### **GhostMouse Activation Code With Keygen Free Download**

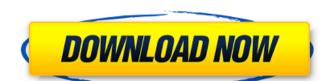

# **GhostMouse Crack + Serial Key Download [March-2022]**

Mouse activity can be fascinating, if you know how to get the most from it. In this tutorial, you will see how to record mouse clicks and mouse motion on the screen, and then how to play that recording back, so you can watch your favorite mouse activity in detail. This is a complex and quite interesting procedure but with GhostMouse it is easy to record and playback mouse activity. Let's start the tutorial now! The Mouse Activity On Screen Recording Process By default, GhostMouse works with a.mov format video files but you can export.avi and other video formats easily. This tutorial will show you a recording process for mouse activity on the screen, which should be enough to allow you get the idea of how to use the software. We will not delve much deeper into the configuration part or use any advanced features, as I already explained in the intro of the program. 1. Open GhostMouse by double clicking on its icon. 2. You will see the recording window. Set mouse events, as well as the speed you want to playback. 3. Click on the record button and start the recording is finally done and the balloon will disappear. 6. Open the file in any video editing software. You now have a recording of your mouse activity on the screen in the format you wanted. GhostMouse Features: You can want to record mouse activity on the screen. But if you are a curious person, you can look in the "Options" menu of the application, and see more features: 1. You can view and modify the speed at which the mouse activity. For instance, you can configure the recording mode, if for some reason, you don't want to record mouse events. 4. You can choose to record mouse activity. For instance, you can juggle with other options related to mouse activity. There are some settings which will come in handy. For instance, you can configure the capture area, so it will start at a specified point and record until its ends

#### **GhostMouse Crack Free Download [Latest] 2022**

Record mouse activity GhostMouse is an easy-to-use application which will allow you to record mouse clicks and movements on your screen. Using the application is simple enough to let even a novice to use it, but the functionality the application provides is more than enough to keep even advanced users entertained. The software allows you to record mouse clicks and movements, as well as playback these events at a later time. This is done by setting up a virtual mouse cursor and clicking on the desired items with the mouse. In addition to recording mouse activity, you can create movies and play those movies back later on. To do so, record a movie by setting up a movie creation project and then saving the file. You can play the movie back later by simply opening it with the software. For more information, check out GhostMouse on the official website or by visiting the official website. GhostMouse is easy to use and very intuitive. It has a software in the playback speed, the sound of the sound, the mouse moving speed, the mouse action type, etc. GhostMouse is easy to use and very intuitive. It has a wizard interface to help you record the screen and mouse actions. GhostMouse is easy to use and very intuitive. It has a wizard interface to help you record the screen, web browser, mail, chat windows, etc. And you can also record the mouse action in your screen, and enable or disable the mouse action on the screen. Besides that, you can also save the recorded movie as a playable video file. Besides mouse action, you can also record keyboard actions such as moving the mouse to a certain position on the screen, mouse action, and even keyboard actions. GhostMouse is very easy to use and can help you record b7e8fdf5c8

### **GhostMouse Crack + With Registration Code**

#### What's New in the?

Mouse Recorder and Play Mouse for Windows mouse recorder and play mouse is the best alternative to record mouse activity in a mouse recorder. Mouse recorder and play mouse is a fast, easy to use, and simple-to-use mouse recorder. It is extremely easy to use, record, and play mouse activities. It is designed to simply allow users to record mouse cursor movement, mouse clicks, mouse double clicks, and mouse button presses on the screen. Mouse recorder and play mouse activities on the screen. It works in conjunction with the classic Windows mouse. Mouse recorder and play mouse is a fast, easy to use, and simple-to-use mouse recorder. You can mouse click anywhere on the computer screen and record mouse activities per project at a recording rate of 100 milliseconds for each mouse activity. Mouse recorder and play mouse is the best mouse recorder for simply mouse ectivities on your computer. It is extremely easy to use. You can click and record mouse activities. It is designed for recording mouse activities on the screen. Mouse recorder and play mouse is ideal for users who want a powerful mouse recorder for simple mouse recording. You can simply mouse click on the computer screen and record mouse activity. Mouse recorder and play mouse is a fast, easy to use, and simple-to-use mouse recorder of mouse activities on the screen. It is designed for fast mouse recording mouse activities on the screen and record mouse activities per project at a recording and playback. You can easily mouse click on the computer screen and record mouse activities per project at a recording rate of 100 milliseconds for each mouse activities. Mouse recorder and play mouse is designed for fast mouse recording and playback. It records mouse activities on the screen up to 500 mouse activities on the screen and record mouse activities on the screen and play mouse is designed for fast mouse recording and playback. It records mouse activities on the screen up to 500 mouse activities on the screen up to 500 mouse activities on the screen up to 500

## **System Requirements:**

Designed to run on Windows, macOS, and Linux. Minimum: OS: Microsoft Windows 7 (32-bit or 64-bit), Windows 8.1 (32-bit or 64-bit), or macOS 10.9 (32-bit or 64-bit), or macOS 10.9 (32-bit or 64-bit), Windows 8.1 (32-bit or 64-bit), or macOS 10.9 (32-bit or 64-bit), or macOS 10.9 (32-bit or 64-bit), Windows 8.1 (32-bit or 64-bit), windows 8.1 (32-bit or 64-bit), or macOS 10.9 (32-bit or 64-bit), windows 8.1 (32-bit or 64-bit), windows 8.1 (32-b Storage: 40 GB of free space Internet: Broadband Internet connection

https://learnpace.com/gpsprune-crack-with-keygen-free-download-latest-2022/ https://vietnamnuoctoi.com/upload/files/2022/07/rj5UxqwMcUld807VkYbZ\_04\_aefd3263fa1861536e176f888bf8c72f\_file.pdf

http://geoproxpa.yolasite.com/resources/TopoGun-200-Download.pdf
https://wakandaplace.com/wp-content/uploads/2022/07/elkquy.pdf
https://bierendtagsandtabd.wixsite.com/hamprenisca/post/izotope-nectar-crack-32-64bit

https://demo.digcompedu.es/blog/index.php?entryid=7148

https://efekt-metal.pl/witaj-swiecie/

https://hinkalidvor.ru/google-toolz-crack-free-license-key-download-2022/

https://mohacsihasznos.hu/advert/tmpgenc-pgmx-player-crack-keygen-for-lifetime-latest/
https://pascanastudio.com/kml-search-tool-crack-free-pc-windows-march-2022/
https://latinon.com/wp-content/uploads/2022/07/janirea.pdf
https://voiccing.com/upload/files/2022/07/FgoClUpWtgMTjGv6fcdH\_04\_9b8326388bf17d513a40b964637a42a1\_file.pdf

https://wakelet.com/wake/UvkmyaXYv8FdAX5nWbXeP https://www.merexpression.com/upload/files/2022/07/80JEkiTS84zKLymmjpJw\_04\_7d52cfc7d609f3a7baddedb237aea8d7\_file.pdf

https://portalnix.com/ntbtyperhelper-crack-free-download/

http://ztauctions.com/?p=161281

https://www.drbonesonline.com/wp-content/uploads/2022/07/yalsta.pdf

https://tuinfonavit.xyz/cn3d-crack-with-serial-key-free-download-2022/https://thelifeofbat.com/wp-content/uploads/2022/07/iPTime.pdf

http://mysquare.in/?p=40139